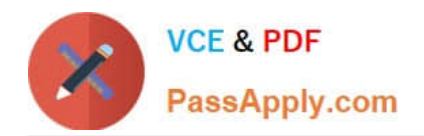

**1Z0-931-22Q&As**

Oracle Autonomous Database Cloud 2022 Professional

## **Pass Oracle 1Z0-931-22 Exam with 100% Guarantee**

Free Download Real Questions & Answers **PDF** and **VCE** file from:

**https://www.passapply.com/1z0-931-22.html**

100% Passing Guarantee 100% Money Back Assurance

Following Questions and Answers are all new published by Oracle Official Exam Center

**C** Instant Download After Purchase **83 100% Money Back Guarantee** 

- 365 Days Free Update
- 800,000+ Satisfied Customers

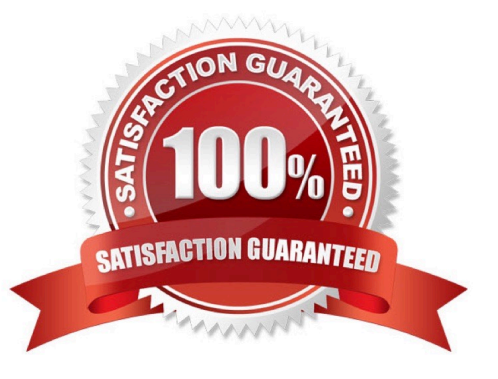

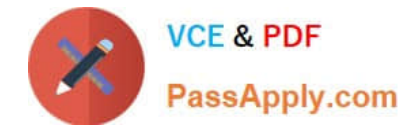

### **QUESTION 1**

How do you change the tablespace quota for a user on Autonomous Database on Shared Infrastructure?

A. Execute alter database for user MTHEO tablespace DATA quota = 10G;

B. Execute alter user MTHEO quota unlimited on tablespace DATA;

C. Execute DBMS\_CLOUD\_ADMIN. GRANT\_TABLESPACE\_QOOTA (username => \\'MTHEO\\' , tablespace\_\_quota => "UNLIMITED\*);

D. Execute alter tablespace DATA setquota = 10G;

Correct Answer: C

https://docs.oracle.com/en/cloud/paas/autonomous-database/adbsa/dbms- cloudadmin.html#GUID4DC6A536-DC78-43FE-B173-CED1F9FB45A0

### **QUESTION 2**

For someone that is not a service administrator to use SQL Developer Web, what package would you need to use to give them access?

- A. SQLDEV\_ADMIN.GRANT\_SCHEMA
- B. ORDS\_ADMIN.ENABLE\_SCHEMA
- C. ORDS\_ADMIN.GRANT\_SCHEMA
- D. ORDS\_PRIV.ENABLE\_SCHEMA

Correct Answer: B

As an alternative, the ADMIN can provide Web Access for a user, RESTenable a user, with SQL

commands. As the ADMIN user run the following code:

BEGIN

ORDS\_ADMIN.ENABLE\_SCHEMA(

);

COMMIT;

END;

/

https://docs.oracle.com/en/cloud/paas/autonomous-database/adbsa/sql-developerweb.html#GUID4B404CE3-C832-4089-B37A-ADE1036C7EEA

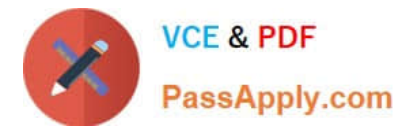

### **QUESTION 3**

Which statement is NOT correct when setting up compartment quotas?

- A. There are three types of quota policy statements which are set, unset and zero.
- B. Compartment quotas use policies that allow allocation of resources with ahigh level of flexibility.
- C. Along with compartment budgets, compartment quotas create a powerful toolset to manage your spending.
- D. Compartment quotas are set by Oracle.

Correct Answer: D

https://docs.oracle.com/enus/iaas/Content/General/Concepts/resourcequotas.htm

# **Compartment Quotas**

This topic describes compartment quotas for Oracle Cloud Infrastructure.

Compartment quotas give tenant and compartment administrators better control over how resources are consumed in Oracle Cloud Infrastructure, enabling administrators to easily allocate resources to compartments using the Console. Along with compartment budgets, compartment quotas create a powerful toolset to manage your spending in Oracle Cloud Infrastructure tenancies.

You can start using compartment quotas from any compartment detail page in the Console.

### **About Compartment Quotas**

Compartment quotas are similar to Service Limits. The biggest difference is that service limits are set by Oracle, and compartment quotas are set by administrators, using policies that allow them to allocate resources with a high level of flexibility.

Compartment quotas are set using policy statements written in a simple declarative language that is similar to the IAM policy language.

### **QUESTION 4**

The Oracle Autonomous Database dedicated Exadata infrastructure feature is based upon which Oracle Cloud resources?

A. Oracle Machine Learning Zeppelin Notebook, Autonomous Exadata Infrastructure, Fleet Administrator, Database Administrator,

- B. Virtual Cloud Network, Compartments, Policies, Autonomous Exadata Infrastructure
- C. Autonomous Exadata Infrastructure, Autonomous Backup, Autonomous Container Database, Autonomous Database
- D. Fleet Administrator, Database Administrator, Database User, Autonomous Exadata Infrastructure

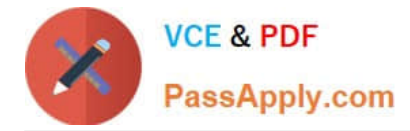

Correct Answer: C

Explanation: https://docs.oracle.com/en/cloud/paas/autonomousdatabase/atpfg/components.html#GUID268B36E1-87D8-4649-A370-226E2AE3FC5C

### **QUESTION 5**

Which statement is true when you provision an Autonomous Database using the cloning method?

A. After an Autonomous database is created using a clone, the network access option can be changed.

B. A clone database source can be a running database instance.

C. A clone database source can be from a point-in-time backup that is less than 2 hours old.

D. When cloning an Autonomous Database, Oracle Machine Learning workspaces, projects, and notebooks of the source database are cloned to the new database.

Correct Answer: B

[1Z0-931-22 VCE Dumps](https://www.passapply.com/1z0-931-22.html) [1Z0-931-22 Study Guide](https://www.passapply.com/1z0-931-22.html) [1Z0-931-22 Braindumps](https://www.passapply.com/1z0-931-22.html)